## Com-Spec ID-8 Q&A

## By Robert W. Meister WA1MIK

Having no experience with an ID-8, I purchased one to play with. The documentation isn't bad but it didn't explain everything. I came up with over half a dozen questions, set up a test circuit, and determined the answers to them. Refer to the ID-8 instruction sheet for a detailed explanation of the programming data (shown below in parentheses).

I programmed the ID-8 as follows:

- MSG1 = "<space>WA1MIK" (01# 46# 32# 10# 01# 22# 18# 20# #)
- ID via Timer Interval (11#)
- 1 minute Timer Interval (12# 01#)
- 0 second Hold-off Delay (13# 00#)
- Trigger on Input Low (14#)
- Inhibit if Input Low (16#)
- 0.2 second Front Porch Delay (18# 02#)
- 20 wpm Code Speed (19# 20#)
- 440 Hz Tone Frequency (20# 0440#)
- Audio Tone Mode (21#)
- Enable Courtesy Tone (24#)

I tied the Trigger Input (7/Blue), Inhibit Input (8/Orange), and PTT Output (2/Gray) lines together and grounded them to simulate a COR signal. The PTT Output (2/Gray) also fed an LED through a 2.2k resistor to +13.8VDC. All three MSG SEL lines (4/Green, 5/White, 6/Yellow) were insulated and left floating, thus selecting MSG1. +13.8VDC fed the Input Power (1/Red) line. Power ground was connected to the Ground (3/Black) line. Audio Output (9/Violet) and ground fed an external audio amplifier.

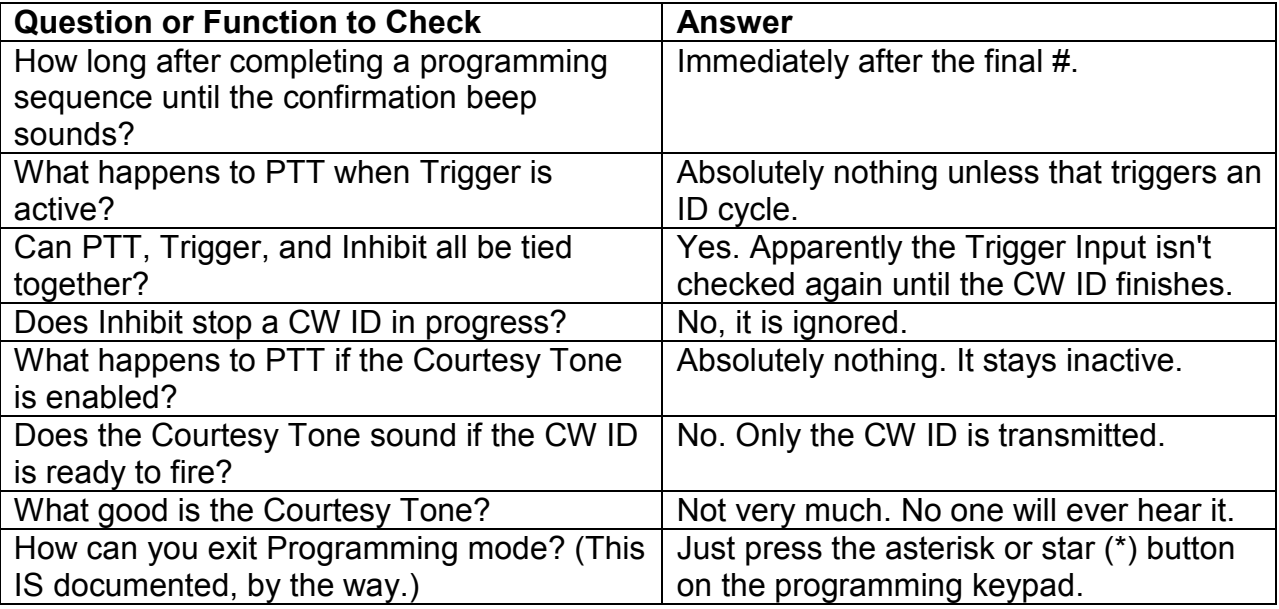